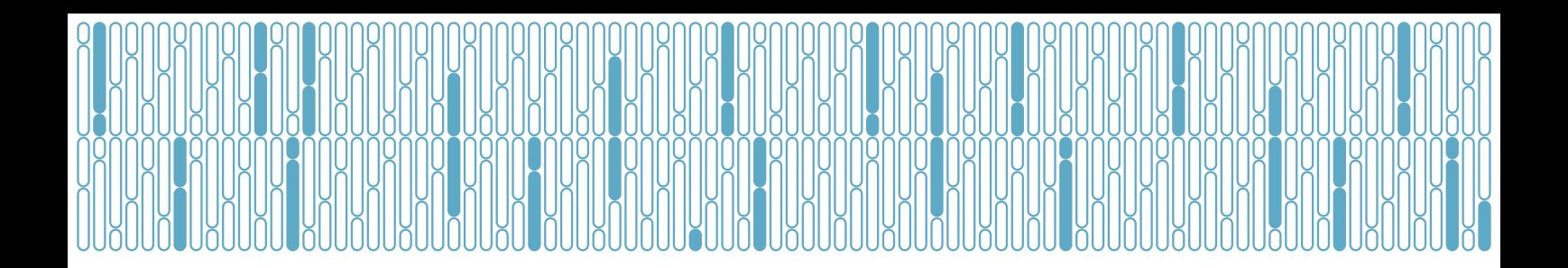

# Input data formats for rhAmpSeq assay design

Thank you for choosing the rhAmpSeq Custom Design Service. The type and quality of your target information will have a direct impact on both your Custom rhAmpSeq Panel design and your sequencing results.

Please indicate or provide a reference genome for designs. High quality reference genomes improve *in silico* design quality control.

Please contact [CustomrhAmpSeq@idtdna.com](mailto:CustomrhAmpSeq%40idtdna.com?subject=) with any questions.

## Sequence preprocessing: Distance between targets and target size

Two parameters for rhAmpSeq target selection must be met before designing the rhAmpSeq panel. The first is the required minimum distance between targets—600 bp. The second is target size (sometimes termed "insert size" or "amplicon size")—between 50 and 200 bp. Input data files will be preprocessed (i.e., include, exclude, or merge) to ensure workable target distance and size parameters.

Figure 1 illustrates an example of our preprocessing target analysis. In this example, Target 1 will be included in the rhAmpSeq design because it does not have any distance constraints and does not exceed the maximum target size.

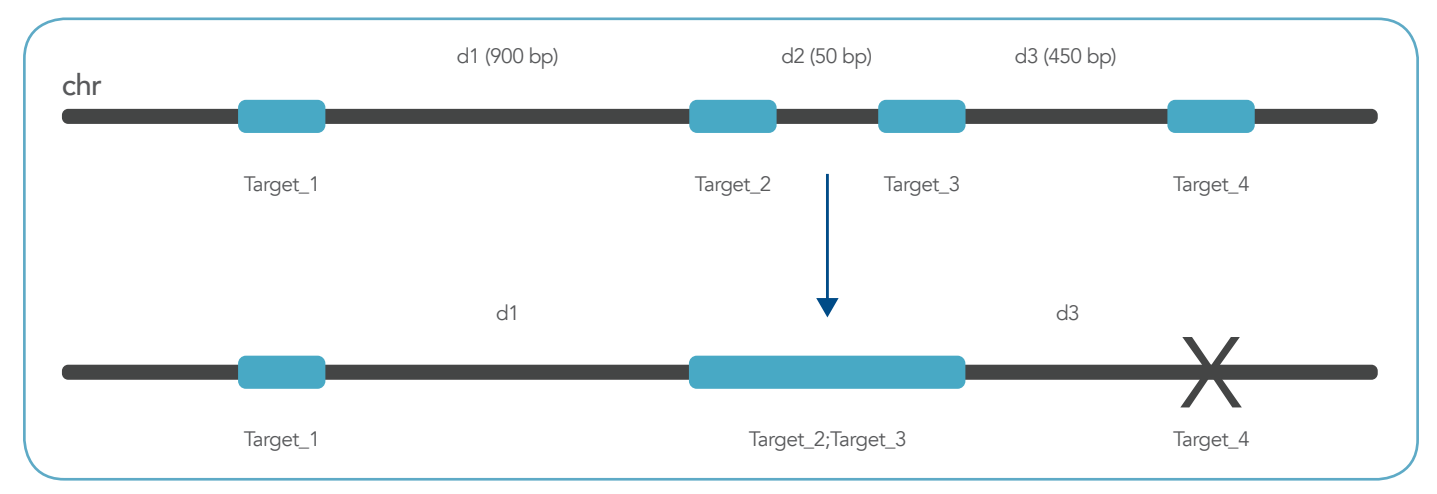

Figure 1. Preprocessing target analysis. The original targets (Targets 1–4) had different distances between them (d1 = 900 bp, d2 = 50 bp, and d3 = 450 bp). After preprocessing, the original 4 targets became 2 targets for rhAmpSeg design. Target 1 did not change because it met the size and distance criteria. Target 2 and Target 3 were merged into a single new target (Target 2;Target 3). Target 4 could not be included for rhAmpSeq design because it was less than 600 bp from Target\_2;Target\_3.

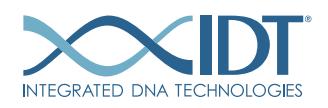

Adjacent targets separated by less than 60 bp can be merged to generate a new, combined target. For example, Target\_2 and Target\_3 will be merged into a single, new target (named Target\_2;Target\_3). However, if the new merged target size exceeds the maximum insert size of 200 bp, the targets will not be merged.

Finally, because Target\_4 is 450 bp from Target\_2;Target\_3, it cannot be merged with "Target2;Target3" (merging distance is >60 bp), and it cannot be included in the rhAmpSeq design (distance between targets is <600 bp). Target\_4 is therefore excluded from the rhAmpSeq design.

## Data input formats

### Option 1: Target in BED file with genome information (preferred)

• BED file for target of interest (not including flanking regions)

The following fields are required:

chrom: The name of the chromosome (e.g., chr1, chr2)

chromStart: The starting position of the target in the chromosome

chromEnd: The ending position of the target in the chromosome

name: The unique name of the target

#### • Genome information

It is important to provide the genus, species, and genome build used to generate the BED files (e.g., *Homo sapiens* GRCh38).

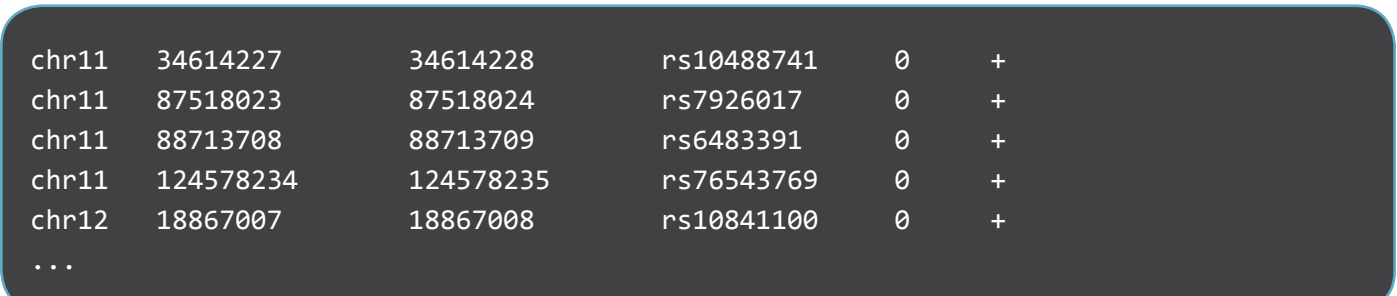

• Example input

## Option 2: Target embedded in FASTA format sequences

#### • Target SNP

Target SNP should be denoted in bracket format with the reference sequence base first and the variant sequence base second (e.g., [A/T], where A is the reference base and T is the variant base).

#### • Surrounding sequences in FASTA format

Surrounding sequences around target SNPs are used for primer designs.

Optimal: at least 200 bp upstream and downstream of target SNP.

Minimum: 100 bp upstream and downstream of the target SNP.

#### • Genome information, if available

It is beneficial to provide the genus, species, and genome build used to generate the FASTA file. The genome will be used for *in silico* design quality control.

#### • SNP and/or repeat information in surrounding regions (optional)

SNP and repeat information are used in quality checks for optimal designs.

BED file (at least 4 columns) can be used for the surrounding SNP and repeat information. The BED coordinates should be relative to the FASTA (not genome) sequences.

#### • Example input

#### $>$ SNP  $1$

TCGGGGTTCACGAGCTTGCTCTCCTCTGCCATTCGCAATGGGCTGGCATAGGGCAGCCTCACTGCTTGGCTCCAGCCAGCGACTT CAGGATGTGGCGATGAAGATGGGGTCTGGATGGGCGTTGGTATTCAGGATGTCGAGCCCCACTGGTCTGGGGGACCAGTTGGCGC TTCCTGCAAAGGCATGTGCTCTGGGAAGGG

 $\lceil A/T \rceil$ 

CTGGCCTGCTGCAGCAGCTCTGCAGAGGGGCCGGCCCCAGACTTGCCTATGTCATTAGTATAGCAGGTCCCGTTATTACCCGAGG AGGCTTACAGGTTATCAGCGAGCTCCAGGAGCCactggagaaaggaagaagataaagaaggatttaaaaagaaaataacaaaaag aaaaactgtattttctaATCCAAACCTTGC

#### >SNP\_2

ATTGCCTTTCTGTGGAGCAAGGGGTGTTGTACACACAAGCCTCACTGTAGacactgcctcagtttccccataggCATAATGGGTC CCTTCTAGTTCAGGCAATCTGGATTTGATCTTGAGTTCCAGTGCCAGCCTCTGGAGTCACTCCATTTTCATACCTTTTCATGATC TCAGGGGCTCTGGGCAGTGGGAGGTGATGG

[C/G]

TTGGACAGATTCTTGGTCATGCTCCCCAACTCTTGGTGGCTCACCACTGAACACTCCAAACCCTGCTTAAAGAAGTTGATCTATC TGAAAGCCAGGGTAAAGATTGCTAAGGCTTGTCTCCTCTCCCAGTGGGAAGAGAGAGGTTCTGTTGGTGTCCTGGTTGAATTGCT TTGCAGAGAAGTCAATGCCCATCACCCTTG

...

### Option 3: Target in BED file + reference sequences (no genome information)

#### • Target SNP in BED file

Required: Target SNP position in the FASTA sequence.

The coordinates should be relative to the FASTA sequence name.

• Surrounding sequences in FASTA format (reference sequences)

Surrounding sequences around target SNPs are used for primer designs.

Optimal: at least 200 bp upstream and downstream of target SNP.

Minimum:100 bp upstream and downstream of the target SNP.

#### • Example input

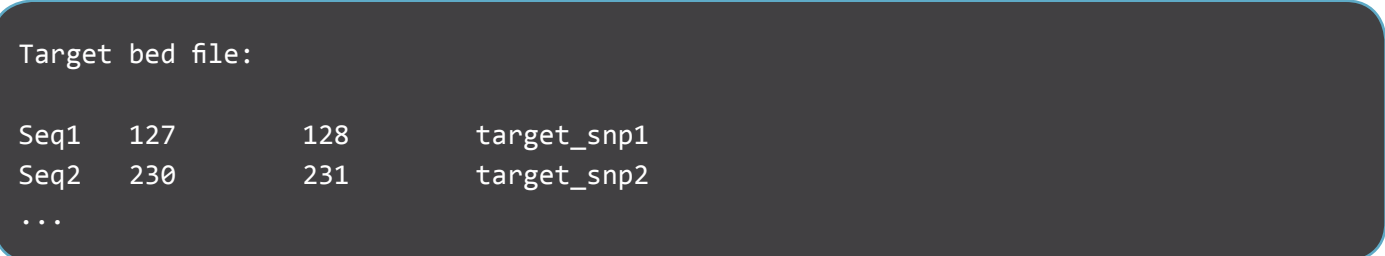

#### Sequences in FASTA format:

#### >Seq1

TCGGGGTTCACGAGCTTGCTCTCCTCTGCCATTCGCAATGGGCTGGCATAGGGCAGCCTCACTGCTTGGCTCCAGCCAGCGACTT CAGGATGTGGCGATGAAGATGGGGTCTGGATGGGCGTTGGTATTCAGGATGTCGAGCCCCACTGGTCTGGGGGACCAGTTGGCGC TTCCTGCAAAGGCATGTGCTCTGGGAAGGGaaaaactgtattttctaATCCAAACCTTGCCTGGCCTGCTGCAGCAGCTCTGCAG AGGGGCCGGCCCCAGACTTGCCTATGTCATTAGTATAGCAGGTCCCGTTATTACCCGAGGAGGCTTACAGGTTATCAGCGAGCTC CAGGAGCCactggagaaaggaagaagataaagaaggatttaaaaagaaaataacaaaaag >Seq2

TTGGTCATGCTCCCCAACTCTTGGTGGCTCACCACTGAACACTCCAAACCCTGCTTAAAGAAGTTGATCTATCTGAAAGCCAGGG TAAAGATTGCTAAGGTCTGGATGGGCGTTGGTATTCAGGATGTCGAGCCCCACTGGTCTGGGGGACCAGTTGGCGCTTCCTGCAA AGGCATGTGCTCTGGGAAGGGaaaaactgtattttctaATCCAAACCTTGCCTGGTCTGGATGGGCGTTGGTATTCAGGATGTCG AGCCCCACTGGTCTGGGGGACCAGTTGGCGCTTCCTGCAAAGGCATGTGCTCTGGGAAGGGaaaaactgtattttctaATCCAAA **CCTTGCCT** 

© 2018 Integrated DNA Technologies, Inc. All rights reserved. rhAmpSeq is a trademark of Integrated DNA Technologies, Inc. All other marks are the property of their respective owners. For specific trademark and licensing information, see www.idtdna.com/trademarks. NGS-10129-BR 10/2018

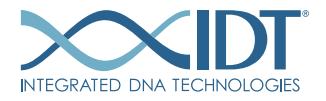